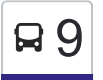

# □ MORLAAS Communauté de Com. <> PAU Rives du Gave [Téléchargez](https://moovitapp.com/index/api/onelink/3986059930?pid=Web_SEO_Lines-PDF&c=Footer_Button&is_retargeting=true&af_inactivity_window=30&af_click_lookback=7d&af_reengagement_window=7d&GACP=v%3D2%26tid%3DG-27FWN98RX2%26cid%3DGACP_PARAM_CLIENT_ID%26en%3Dinstall%26ep.category%3Doffline%26ep.additional_data%3DGACP_PARAM_USER_AGENT%26ep.page_language%3Dfr%26ep.property%3DSEO%26ep.seo_type%3DLines%26ep.country_name%3DFrance%26ep.metro_name%3DB%25C3%25A9arn%2520%2526%2520Bigorre&af_sub4=SEO_other&af_sub8=%2Findex%2Ffr%2Fline-pdf-B%25C3%25A9arn___Bigorre-4565-2024619-35841923&af_sub9=View&af_sub1=4565&af_sub7=4565&deep_link_sub1=4565&af_sub5=Control-Lines-15356-20240309-Mini_splash_all_click_to_webapp_new_design_LINE-1706087701&deep_link_value=moovit%3A%2F%2Fline%3Fpartner_id%3Dseo%26lgi%3D35841923%26add_fav%3D1&af_ad=SEO_other_9_MORLAAS%20Communaut%C3%A9%20de%20Com.%20%3C%3E%20PAU%20Rives%20du%20Gave_B%C3%A9arn%20%26%20Bigorre_View&deep_link_sub2=SEO_other_9_MORLAAS%20Communaut%C3%A9%20de%20Com.%20%3C%3E%20PAU%20Rives%20du%20Gave_B%C3%A9arn%20%26%20Bigorre_View)

La ligne 9 de bus (MORLAAS Communauté de Com. <> PAU Rives du Gave) a 2 itinéraires. Pour les jours de la semaine, les heures de service sont:

(1) Morlaàs Communauté De Communes: 07:01 - 19:30(2) Pau Rives Du Gave: 06:54 - 19:25

Utilisez l'application Moovit pour trouver la station de la ligne 9 de bus la plus proche et savoir quand la prochaine ligne 9 de bus arrive.

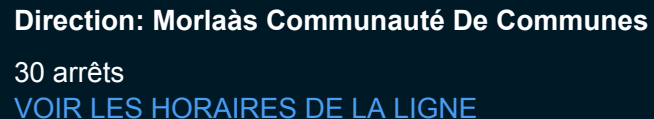

Pau Rives Du Gave

Léon Heid

Lacoste

Pau Gare De Pau Quai C

Bonaparte

Barthou - Beaumont

Pau Bosquet Quai D

Faisans

Edouard VII

St Jammes

Norman Prince

Collège J. D'Albret

Chp

Pau Porte Des Pyrénées Quai D

Char

Pissard Santarelli

La Lande

**Orbigny** 

Nobel

Berlanne

**Cachalat** 

#### **Horaires de la ligne 9 de bus**

Horaires de l'Itinéraire Morlaàs Communauté De Communes:

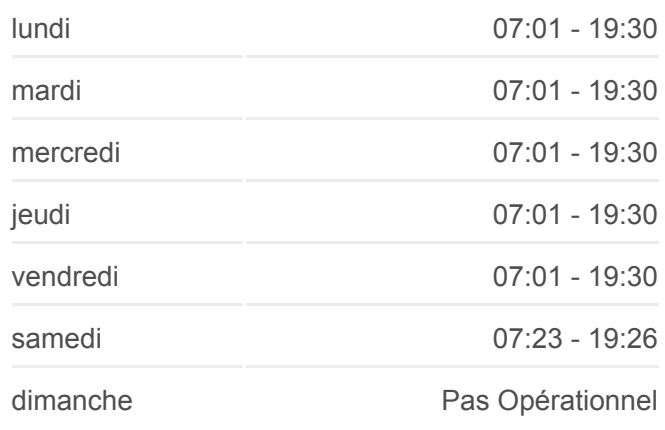

### **Informations de la ligne 9 de bus Direction:** Morlaàs Communauté De Communes **Arrêts:** 30 **Durée du Trajet:** 40 min **Récapitulatif de la ligne:**

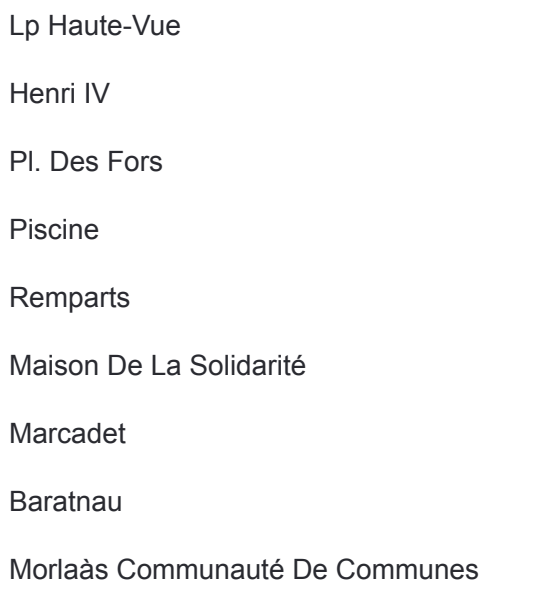

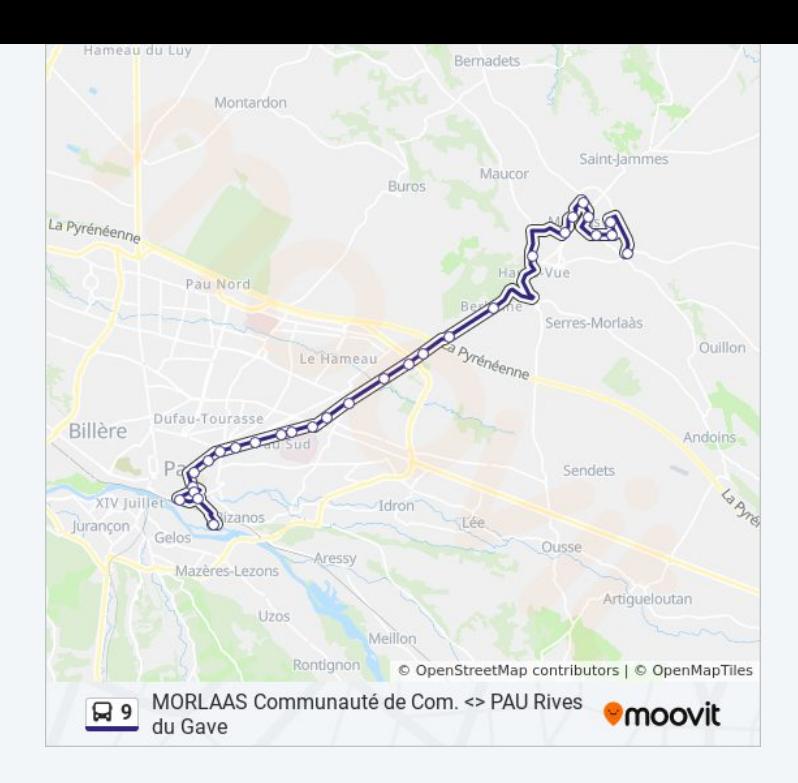

## **Direction: Pau Rives Du Gave** 30 arrêts

[VOIR LES HORAIRES DE LA LIGNE](https://moovitapp.com/b%C3%A9arn___bigorre-4565/lines/9/35841923/5115413/fr?ref=2&poiType=line&customerId=4908&af_sub8=%2Findex%2Ffr%2Fline-pdf-B%25C3%25A9arn___Bigorre-4565-2024619-35841923&utm_source=line_pdf&utm_medium=organic&utm_term=MORLAAS%20Communaut%C3%A9%20de%20Com.%20%3C%3E%20PAU%20Rives%20du%20Gave)

Morlaàs Communauté De Communes

Baratnau

Marcadet

Maison De La Solidarité

Mairie De Morlaàs

Piscine

Pl. Des Fors

Henri IV

Lp Haute-Vue

**Cachalat** 

Berlanne

Nobel

**Orbigny** 

La Lande

Pissard Santarelli

**Char** 

Pau Porte Des Pyrénées Quai C

# **Horaires de la ligne 9 de bus**

Horaires de l'Itinéraire Pau Rives Du Gave:

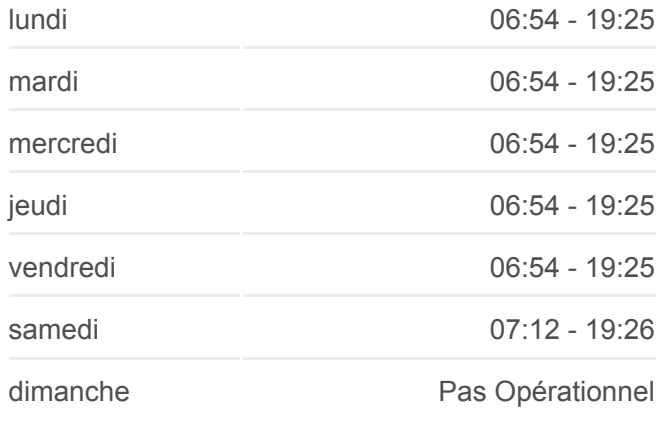

**Informations de la ligne 9 de bus Direction:** Pau Rives Du Gave **Arrêts:** 30 **Durée du Trajet:** 38 min **Récapitulatif de la ligne:**

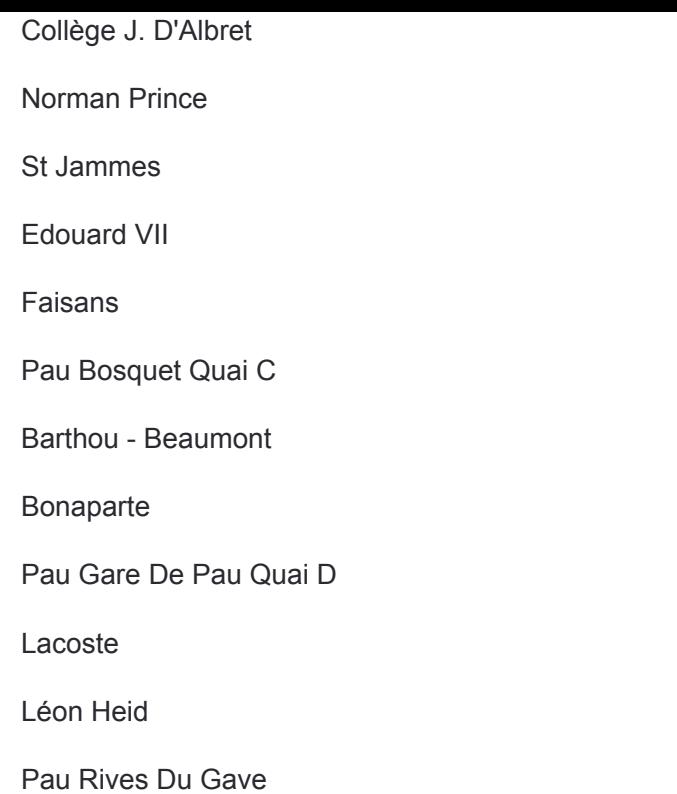

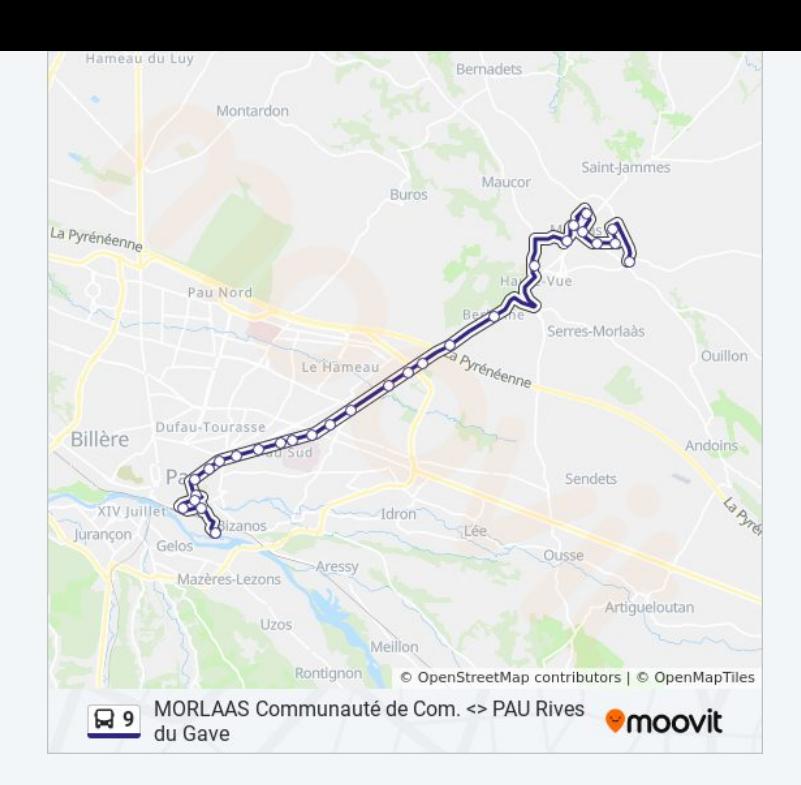

Les horaires et trajets sur une carte de la ligne 9 de bus sont disponibles dans un fichier PDF hors-ligne sur moovitapp.com. Utilisez le [Appli Moovit](https://moovitapp.com/b%C3%A9arn___bigorre-4565/lines/9/35841923/5115414/fr?ref=2&poiType=line&customerId=4908&af_sub8=%2Findex%2Ffr%2Fline-pdf-B%25C3%25A9arn___Bigorre-4565-2024619-35841923&utm_source=line_pdf&utm_medium=organic&utm_term=MORLAAS%20Communaut%C3%A9%20de%20Com.%20%3C%3E%20PAU%20Rives%20du%20Gave) pour voir les horaires de bus, train ou métro en temps réel, ainsi que les instructions étape par étape pour tous les transports publics à Béarn & Bigorre.

[À propos de Moovit](https://moovit.com/fr/about-us-fr/?utm_source=line_pdf&utm_medium=organic&utm_term=MORLAAS%20Communaut%C3%A9%20de%20Com.%20%3C%3E%20PAU%20Rives%20du%20Gave) · [Solutions MaaS](https://moovit.com/fr/maas-solutions-fr/?utm_source=line_pdf&utm_medium=organic&utm_term=MORLAAS%20Communaut%C3%A9%20de%20Com.%20%3C%3E%20PAU%20Rives%20du%20Gave) · [Pays disponibles](https://moovitapp.com/index/fr/transport_en_commun-countries?utm_source=line_pdf&utm_medium=organic&utm_term=MORLAAS%20Communaut%C3%A9%20de%20Com.%20%3C%3E%20PAU%20Rives%20du%20Gave) · [Communauté Moovit](https://editor.moovitapp.com/web/community?campaign=line_pdf&utm_source=line_pdf&utm_medium=organic&utm_term=MORLAAS%20Communaut%C3%A9%20de%20Com.%20%3C%3E%20PAU%20Rives%20du%20Gave&lang=fr)

© 2024 Moovit - Tous droits réservés

## **Consultez les horaires d'arrivée en direct**

Télécharger dans

 $\boxed{\Box}$  Web App

**BUSPONIBLE SUR**<br>Google Play